# **Overview**

**A. Introduction to PGAS (~ 30 mts)**

**B. Introduction to Languages**

**A. UPC (~ 65 mts)**

**B. X10 (~ 65 mts)**

**C. Chapel (~ 65 mts)**

**C. Comparison of Languages (~45 minutes)**

- **A. Comparative Heat transfer Example**
- **B. Comparative Summary of features**
- **C. Discussion**

### **D. Hands-On (90 mts)**

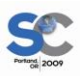

# **Comparison of Languages**

**UPC**

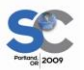

# **2D Heat Conduction Problem**

◆ Based on the 2D Partial Differential Equation (1), **2D Heat Conduction problem is similar to a 4-point stencil operation, as seen in (2):**

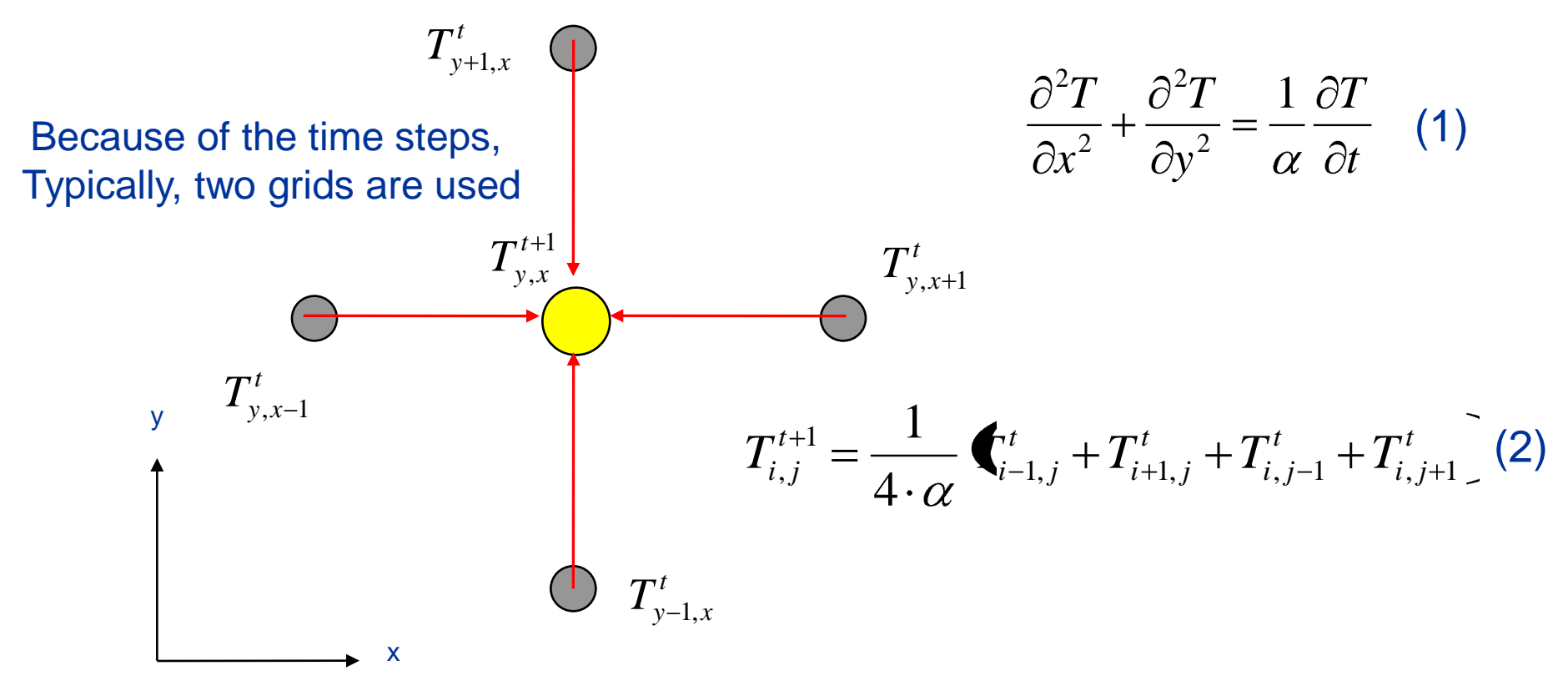

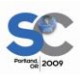

### **Heat Transfer in Pictures**

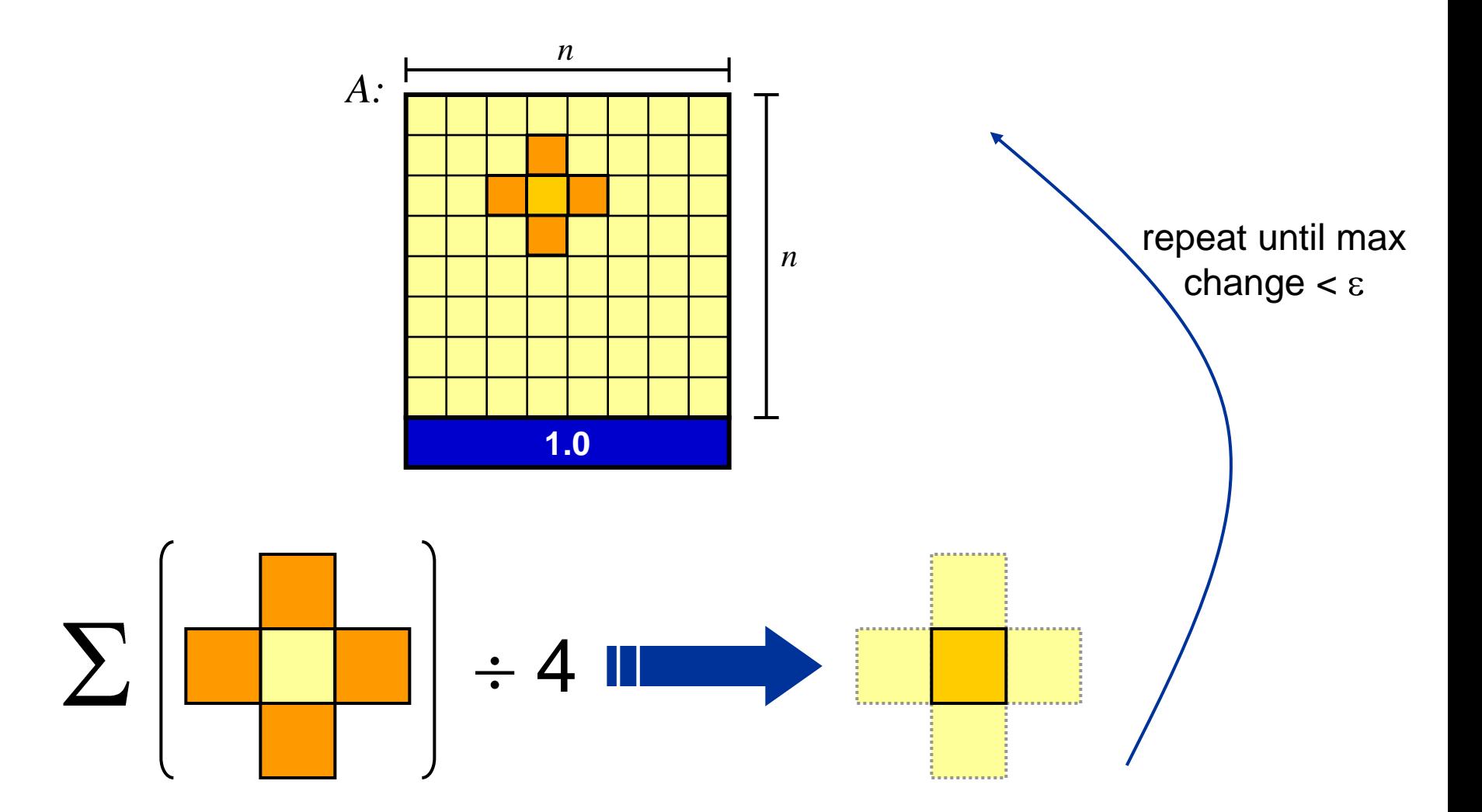

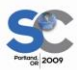

## **2D Heat Conduction Problem**

```
shared [BLOCKSIZE] double grids[2][N][N];
shared double dTmax_local[THREADS], dTmax_shared;
int x, y, nr iter = 0, finished = 0;
int dg = 1, sg = 0;
double dTmax, dT, T, epsilon = 0.0001; 
do {
   dTmax = 0.0;
   for( y=1; y<N-1; y++ ){
     upc_forall( x=1; x<N-1; x++; &grids[sg][y][x] ){
       T = (grids[sg][y-1][x] + grids[sg][y+1][x] +
         grids[sg][y][x-1] + grids[sg][y][x+1]) 
           / 4.0;
         dT = T – grids[sg][y][x];
         grids[dg][y][x] = T;
         if( dTmax < fabs(dT) )
           dTmax = fabs(dT);
     }
                                                              4-pt stencil
                                           Affinity field, used for work 
                                                 distribution
```
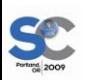

**}**

# **2D Heat Conduction Problem**

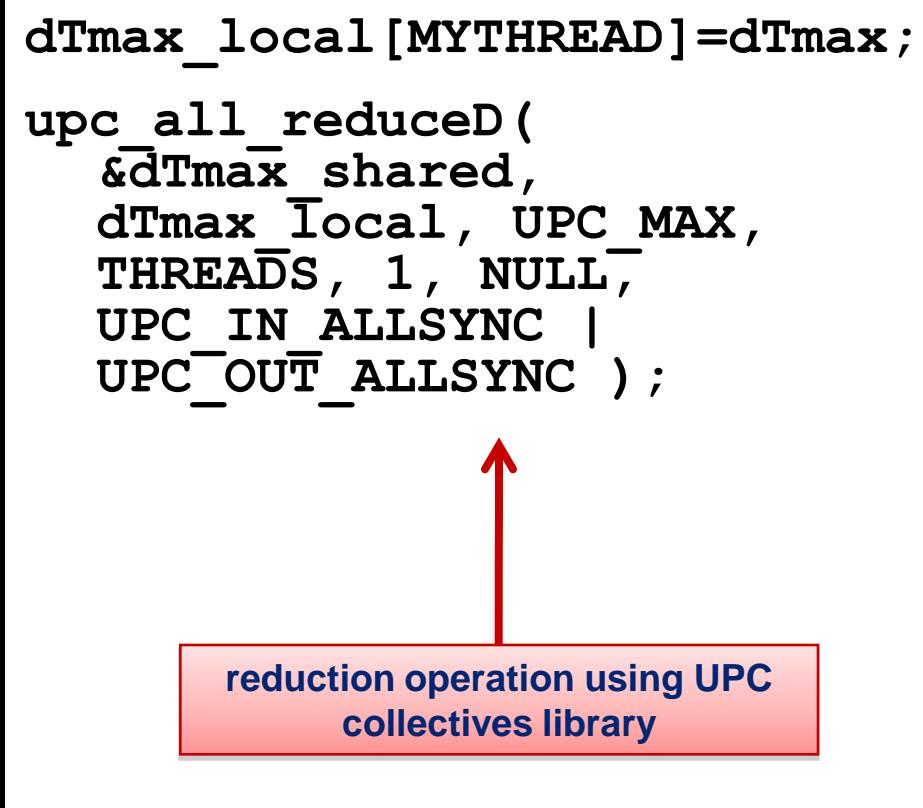

**finished = 1; else{ /\*swapping the source & destination "pointers"\*/ dg = sg; sg = !sg; } nr\_iter++; } while( !finished ); upc\_barrier;**

**if( dTmax\_shared < epsilon )**

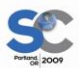

# **Comparison of Languages**

**X10**

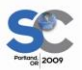

# **Heat transfer in X10**

◆ X10 permits smooth variation between multiple concurrency styles

- "High-level" ZPL-style (operations on global arrays)
	- ◆ Chapel "global view" style
	- Expressible, but relies on "compiler magic" for performance
- OpenMP style
	- ◆ Chunking within a single place
- MPI-style
	- ◆ SPMD computation with explicit all-to-all reduction
	- ◆ Uses clocks
- "OpenMP within MPI" style
	- ◆ For hierarchical parallelism
	- ◆ Fairly easy to derive from ZPL-style program.

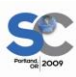

# **Heat Transfer in X10 – ZPL style**

```
class Stencil2D { 
  static type Real=Double;
 const n = 6, epsilon = 1.0e-5;
  const Big = Dist.makeBlock([0..n+1, 0..n+1]),
        D = BigD | [1..n, 1..n],LastRow = [0..0, 1..n] to Region;
 val A = Array.make[Real] (BigD), Temp = Array.make[Real](BigD);
  \{A(LastRow) = 1.0D;}
 def run() { 
    do {
      finish ateach (p in D) 
        Temp(p) = A(p.stencil(1)).reduce(Double.+, 0.0)/4;
     val delta = (A(D)–Temp(D)).lift(Math.abs).reduce(Math.max, 0.0);
     A(D) = Temp(D);} while (delta > epsilon);
  }
```
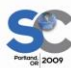

}

# **Heat Transfer in X10 – ZPL style**

- ◆ Cast in fork-join style rather than SPMD style
	- Compiler needs to transform into SPMD style
- ◆ Compiler needs to chunk iterations per place
	- Fine grained iteration has too much overhead
- ◆ Compiler needs to generate code for distributed array operations
	- Create temporary global arrays, hoist them out of loop, etc.
- ◆ Uses implicit syntax to access remote locations.

### **Simple to write — tough to implement efficiently**

# **Heat Transfer in X10 – II**

```
def run() {
  val D Base = Dist.makeUnique(D.places());
  do {
    finish ateach (z in D_Base)
      for (p in D | here)
        Temp(p) = A(p.stencil(1)).reduce(Double.+, 0.0)/4;
    val delta =(A(D) - Temp(D)).lift(Math.abs).reduce(Math.max, 0.0);
    A(D) = Temp(D);} while (delta > epsilon);
}
```
*Flat parallelism*: Assume one activity per place is desired.

- D.places() returns ValRail of places in D.
	- Dist.makeUnique(D.places()) returns a unique distribution (one point per place) over the given ValRail of places
- $\bullet$  D | x returns sub-region of D at place x.

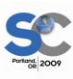

### **Explicit Loop Chunking**

# **Heat Transfer in X10 – III**

```
def run() {
  val D Base = Dist.makeUnique(D.places());
  val blocks = DistUtil.block(D, P);
  do {
    finish ateach (z in D_Base)
      foreach (q in 1..P)
        for (p in blocks(here,q))
          Temp(p) = A(p.stencil(1)).reduce(Double.+, 0.0)/4;
    val delta =(A(D)–Temp(D)).lift(Math.abs).reduce(Math.max, 0.0);
    A(D) = Temp(D);} while (delta > epsilon);
}
```
◆ *Hierarchical parallelism*: P activities at place x.

- Easy to change above code so P can vary with x.

 $\blacklozenge$  DistUtil.block(D,P)(x,q) is the region allocated to the q'th activity in place x. (Block-block division.)

#### **Explicit Loop Chunking with Hierarchical Parallelism** SO

# **Heat Transfer in X10 – IV**

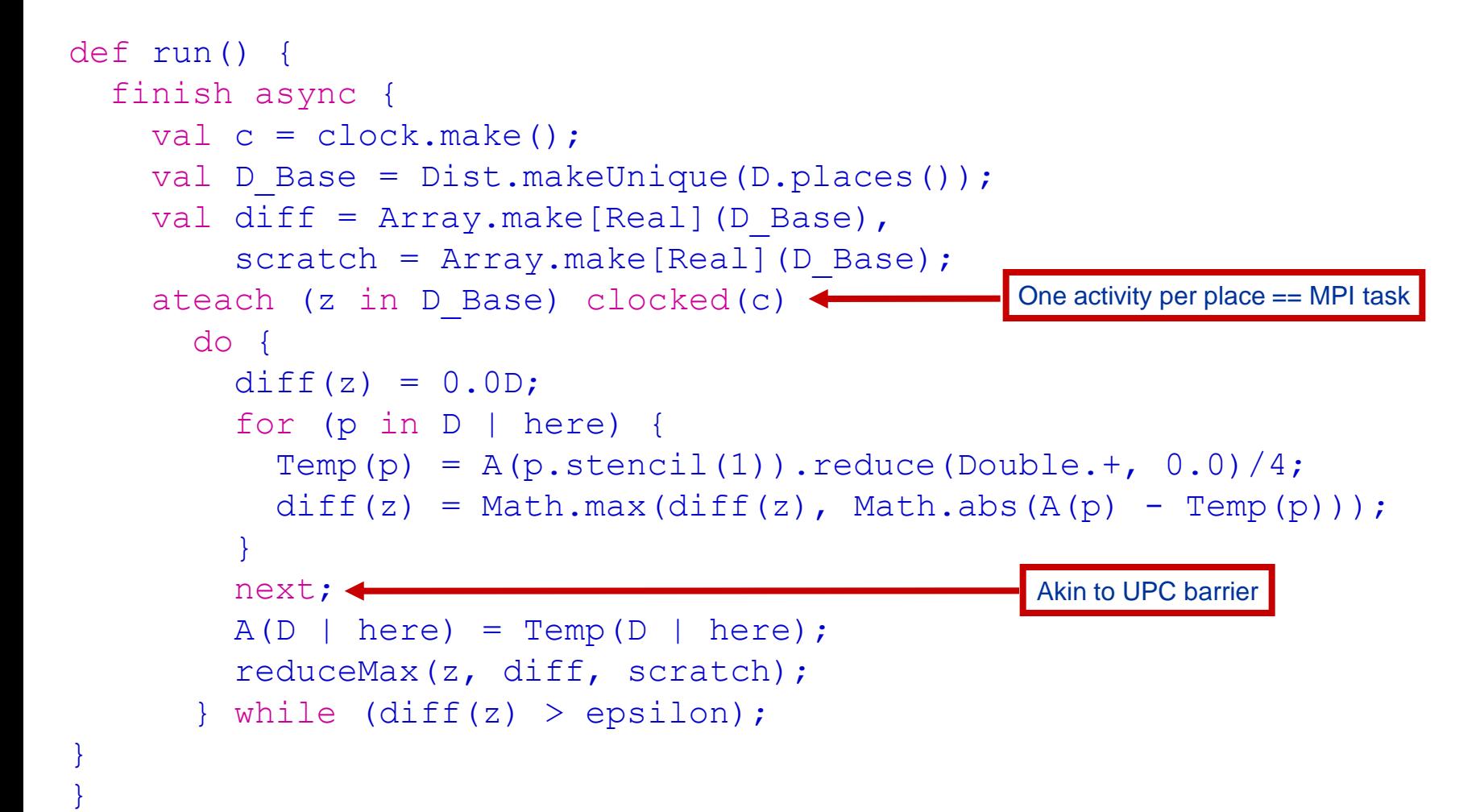

reduceMax() performs an all-to-all max reduction.

### **SPMD with all-to-all reduction == MPI style**

# **Heat Transfer in X10 – V**

```
def run() {
  finish async {
    val c = clock.make();
    val D Base = Dist.makeUnique(D.places());
    val diff = Array.make[Real] (D Base),
        scratch = Array.make[Real](D_Base);
    ateach (z in D_Base) clocked(c)
      foreach (q in 1..P) clocked(c)
        do {
          if (q==1) diff(z) = 0.0D;var myDiff: Real = 0.0D;
          for (p in blocks(here,q)) {
            Temp(p) = A(p.stencil(1)).reduce(Double.+, 0.0)/4;
            myDiff = Math.max(myDiff, Math.abs(A(p) - Temp(p)));
          }
          atomic diff(z) = Math.max(myDiff, diff(z));
          next;
          A(blocks(here,q)) = Temp(blocks(here,q));if (q==1) reduceMax(z, diff, scratch);
          next;
        } while (diff(z) > epsilon);
```
} }

SO

### **"OpenMP within MPI style"**

# **Heat Transfer in X10 – VI**

 All previous versions permit fine-grained remote access Used to access boundary elements

- ◆ Much more efficient to transfer boundary elements in bulk between clock phases.
- ◆ May be done by allocating extra "ghost" boundary at each place
	- API extension: Dist.makeBlock(D, P, f)
		- $\bullet$  D: distribution, P: processor grid, f: region $\rightarrow$ region transformer
- ◆ reduceMax() phase overlapped with ghost distribution phase

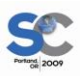

# **Comparison of Languages**

**Chapel**

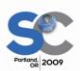

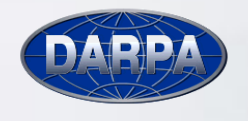

S

HPCS

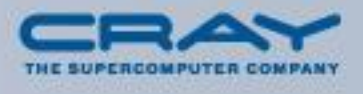

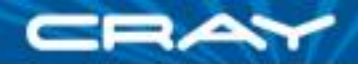

### **Heat Transfer in Pictures**

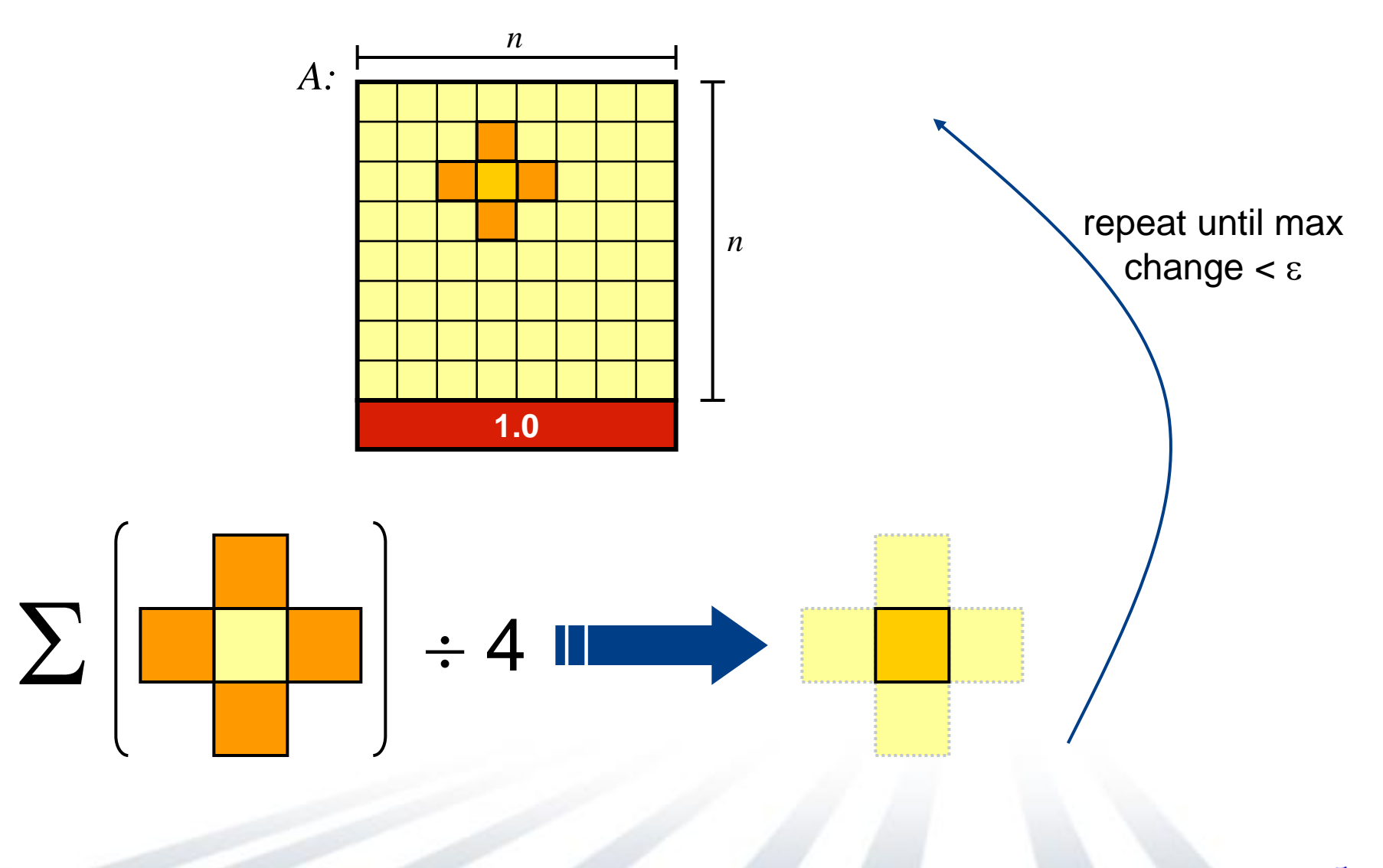

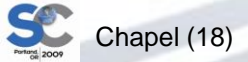

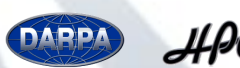

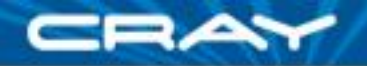

```
config const n = 6,
             epsilon = 1.0e-5;
```

```
const BigD: domain(2) = [0..n+1, 0..n+1],
         D: subdomain(BigD) = [1..n, 1..n],
  LastRow: subdomain(BigD) = D.exterior(1,0);
```

```
var A, Temp : [BigD] real;
```

```
A[LastRow] = 1.0;
```

```
do {
  [(i, j) in D] Temp(i, j) = (A(i-1, j) + A(i+1, j))+ A(i, j-1) + A(i, j+1) / 4;
```

```
const delta = max reduce abs(A[D] - Temp[D]);
 A[D] = Temp[D];} while (delta > epsilon);
```

```
writeln(A);
```
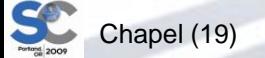

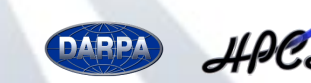

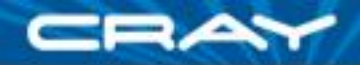

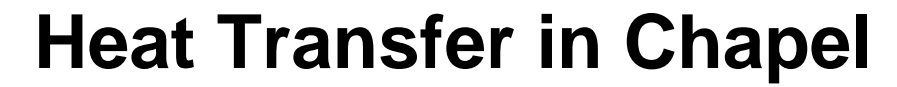

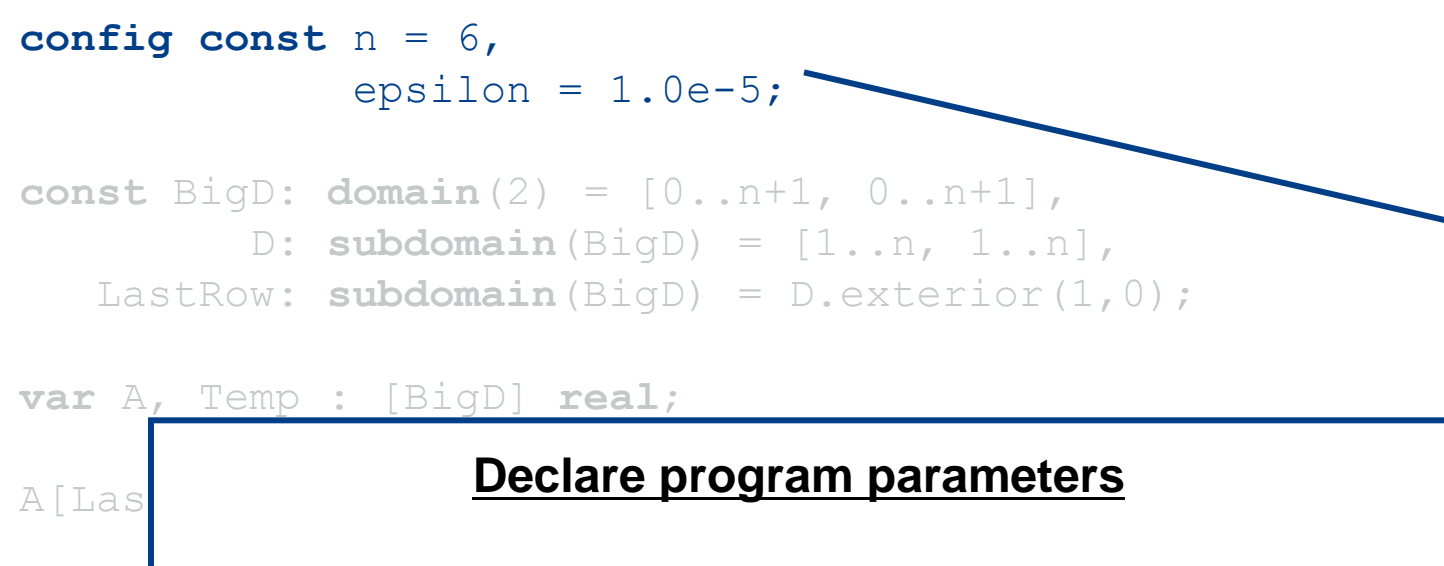

**do** {  $const \Rightarrow$  can't change values after initialization

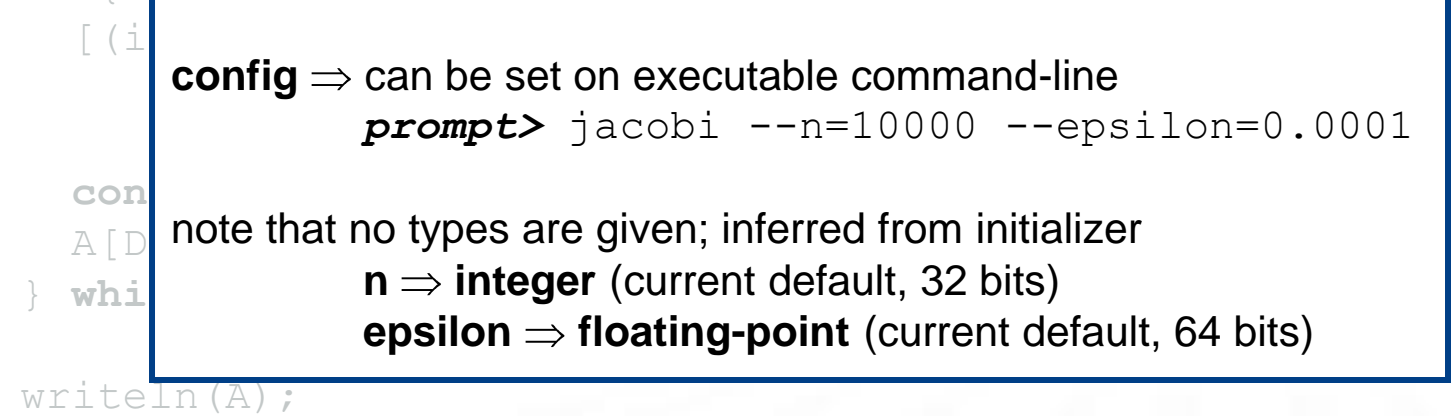

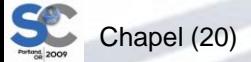

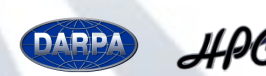

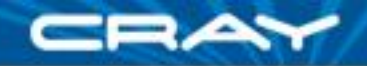

SC

```
config const n = 6,
             epsilon = 1.0e-5;
```

```
const BigD: domain(2) = [0..n+1, 0..n+1],
        D: subdomain(BigD) = [1..n, 1..n],
  LastRow: subdomain(BigD) = D.exterior(1,0);
```
#### **various realized realized realized realized realized realized realized realized realized realized realized realized realized realized realized realized realized realized realized re Declare domains (first class index sets)**

Chapel (21) A[LastRow] = 1.0; **do** {  $\mathsf{subdomain}(\mathcal{P}) \Rightarrow \mathsf{a}$  domain of the same type as  $\mathcal P$  whose indices are guaranteed to be a subset of  $P$ 's  $\begin{array}{c} \begin{array}{c} \end{array}$ **var** delta = max **reduce** abs(A(D) - Temp(D)); A(D) = Temp(D); } **while** (delta > epsilon);  $n+1$ **domain(2)**  $\Rightarrow$  2D arithmetic domain, indices are integer 2-tuples **exterior**  $\Rightarrow$  one of several built-in domain generators 0 *n*+1 *BigD D LastRow* 0  $n+1$ 

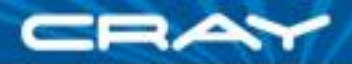

```
config const n = 6,
             epsilon = 1.0e-5;
```

```
const BigD: domain(2) = [0..n+1, 0..n+1],
         D: subdomain(BigD) = [1..n, 1..n],
  LastRow: subdomain(BigD) = D.exterior(1,0);
```
**var** A, Temp : [BigD] **real**;

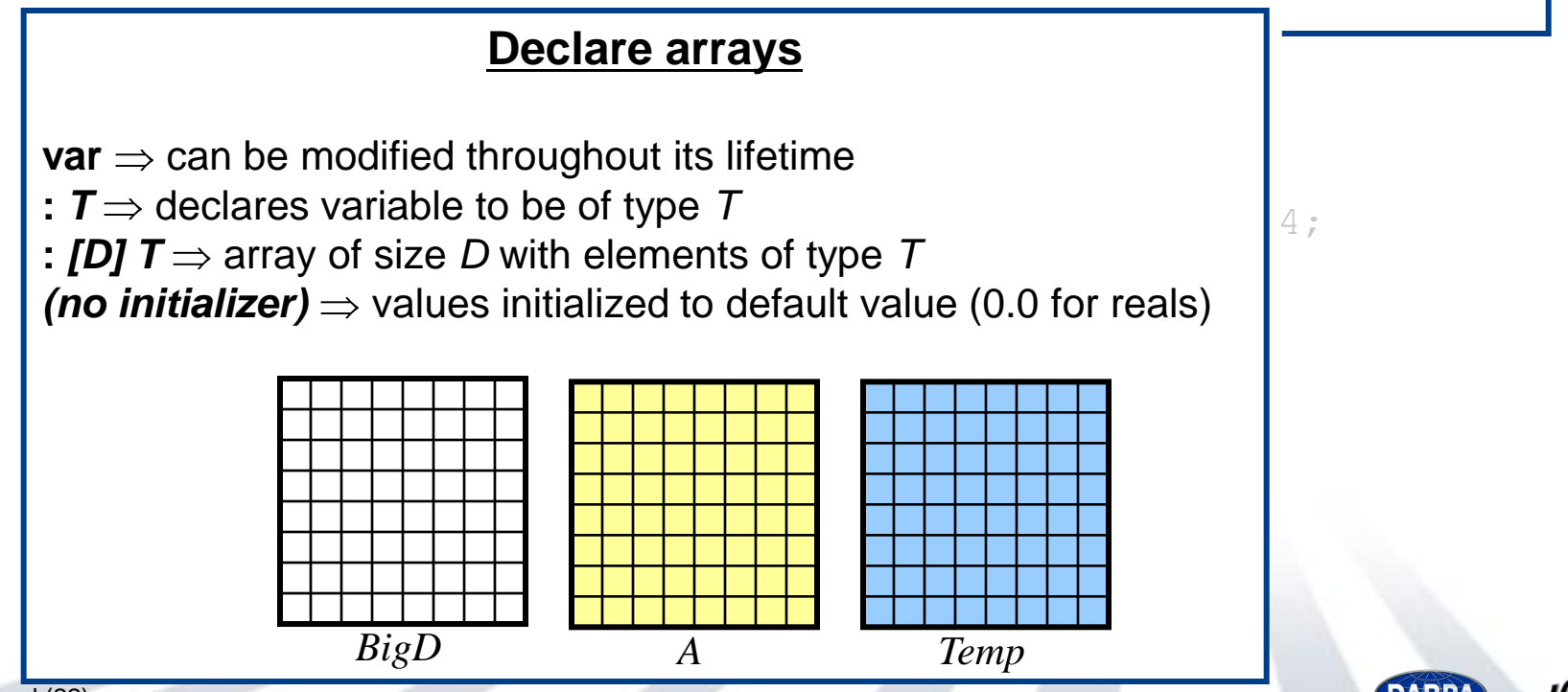

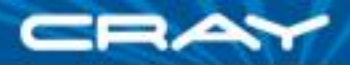

```
config const n = 6,
             epsilon = 1.0e-5;
```

```
const BigD: domain(2) = [0..n+1, 0..n+1],
         D: subdomain(BigD) = [1..n, 1..n],
  LastRow: subdomain(BigD) = D.exterior(1,0);
```

```
var A, Temp : [BigD] real;
```
 $A[LastRow] = 1.0;$ 

### **d**  $\overline{a}$ <u>con Explicit Dourland, condition</u>  $\frac{1}{4}$  $\alpha$ g expressions  $\rightarrow$  paralier evaluation } **while** (delta > epsilon); write $\overline{A}$ **Set Explicit Boundary Condition** indexing by domain  $\Rightarrow$  slicing mechanism array expressions  $\Rightarrow$  parallel evaluation *A*

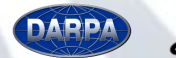

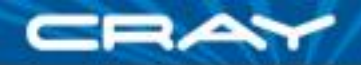

#### **computer 1 Compute 5-point stencil**

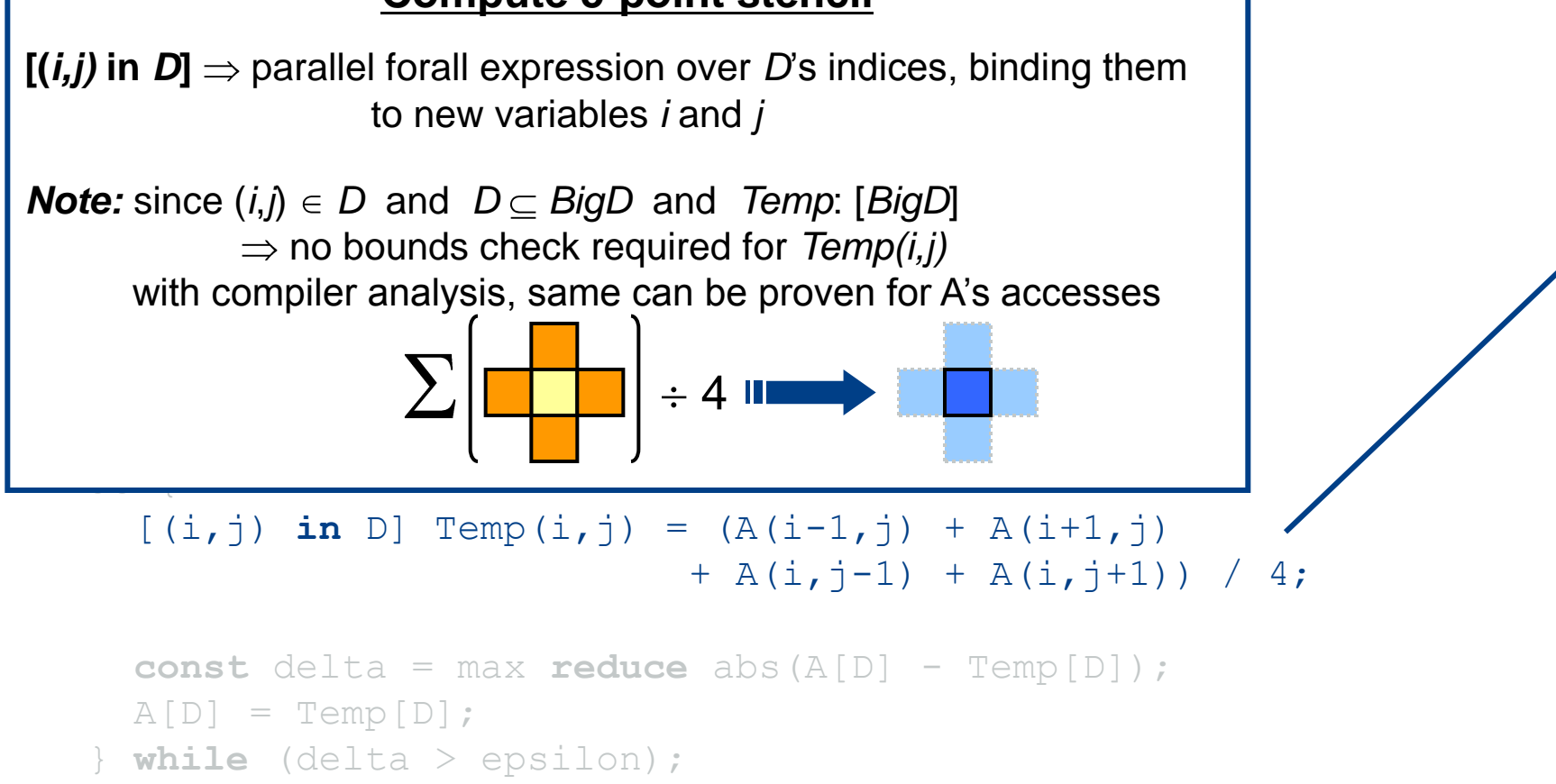

```
writeln(A);
```
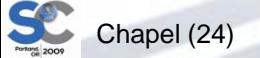

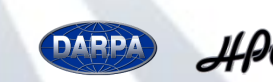

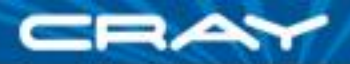

**config const** n = 6, epsilon =  $1.0e-5$ ;

**const** BigD: **domain**(2) = [0..n+1, 0..n+1],

#### $\overline{\phantom{a}}$   $\overline{\phantom{a}}$   $\overline{\phant$ <u>Compate maximum ondingo</u> **Compute maximum change**

*op* reduce ⇒ collapse aggregate expression to scalar using *op* 

work with array operands *Promotion: abs()* and *–* are scalar operators, automatically promoted to

```
do {
  [(i,j) in D] Temp(i,j) = (A(i-1,j) + A(i+1,j))+ A(i,j-1) + A(i,j+1))
  const delta = max reduce abs(A[D] - Temp[D]);
  A[D] = Temp[D];} while (delta > epsilon);
```
writeln(A);

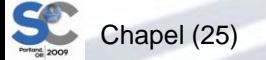

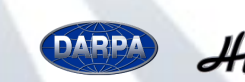

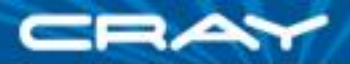

```
config const n = 6,
             epsilon = 1.0e-5;
```

```
const BigD: domain(2) = [0..n+1, 0..n+1],
         D: subdomain(BigD) = [1..n, 1..n],
  LastRow: subdomain(BigD) = D.exterior(1,0);
```
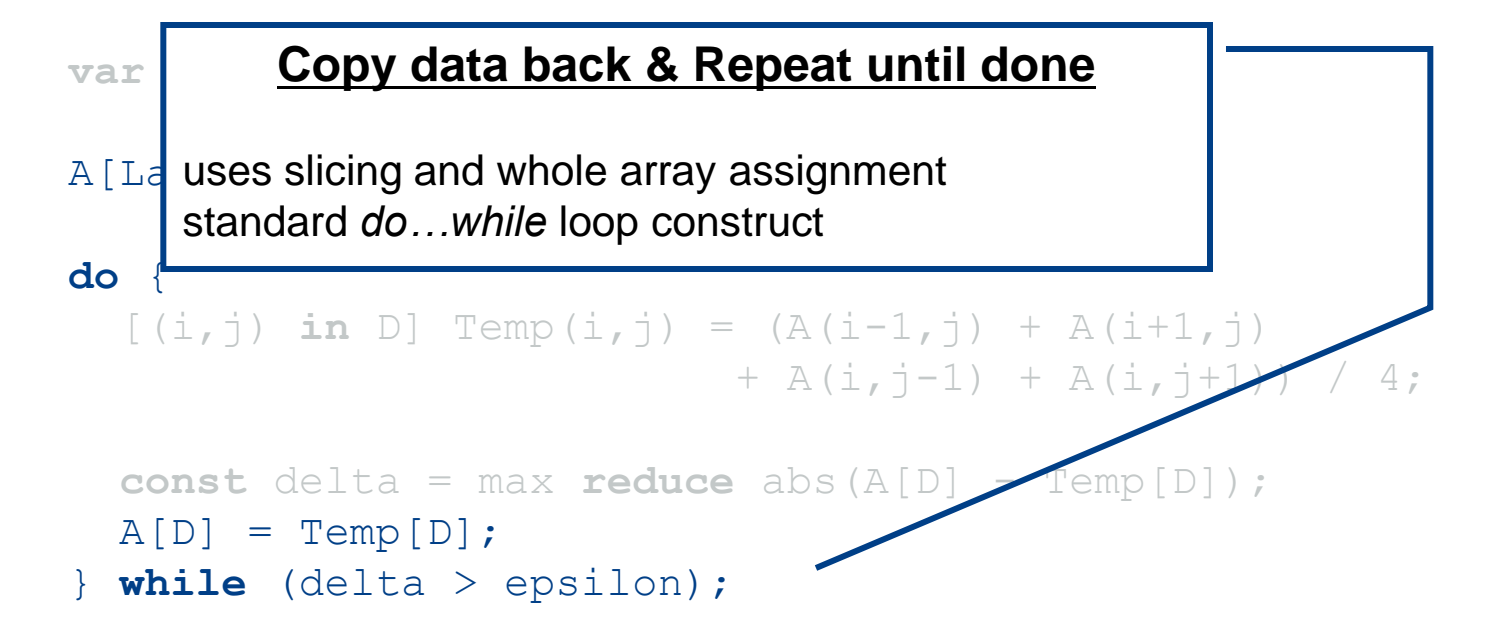

writeln(A);

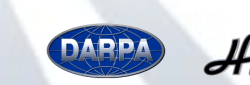

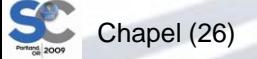

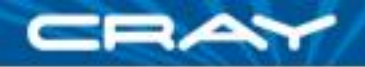

```
config const n = 6,
             epsilon = 1.0e-5;
```

```
const BigD: domain(2) = [0..n+1, 0..n+1],
         D: subdomain(BigD) = [1..n, 1..n],
  LastRow: subdomain(BigD) = D.exterior(1,0);
```

```
var A, Temp : [BigD] real;
```
#### $A[LastRow] = 1.0;$

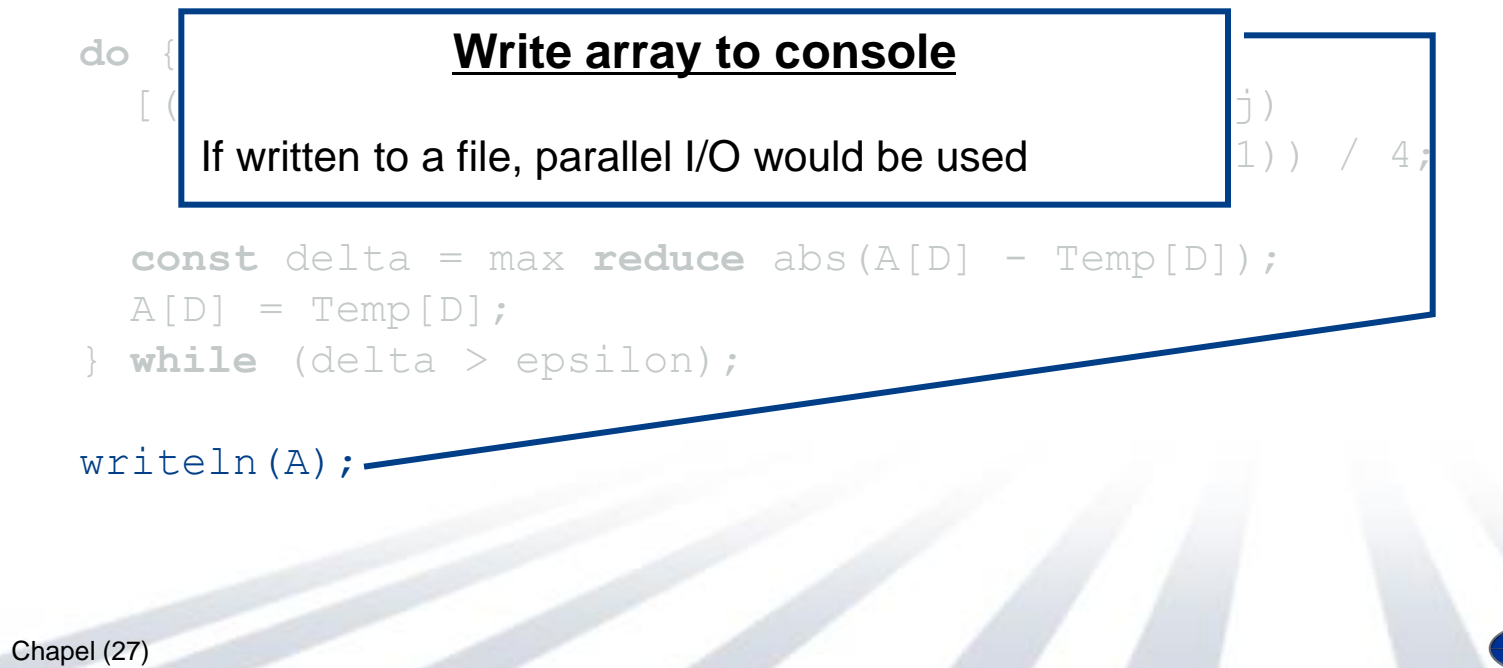

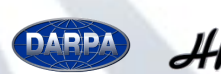

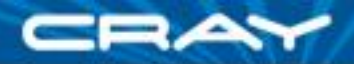

```
config const n = 6,
             epsilon = 1.0e-5;
```

```
const BigD: domain(2) = [0..n+1, 0..n+1] distributed Block,
         D: subdomain(BigD) = [1..n, 1..n],
  LastRow: subdomain(BigD) = D.exterior(1,0);
```

```
var A, Temp : [BigD] real;
```
 $\overline{ }$ With this change, same code runs in a distributed manner Domain distribution maps indices to *locales*

**do** { abbomposition or anayo a doladit location or itolations over loc decomposition of arrays & default location of iterations over locales Subdomains inherit parent domain's distribution

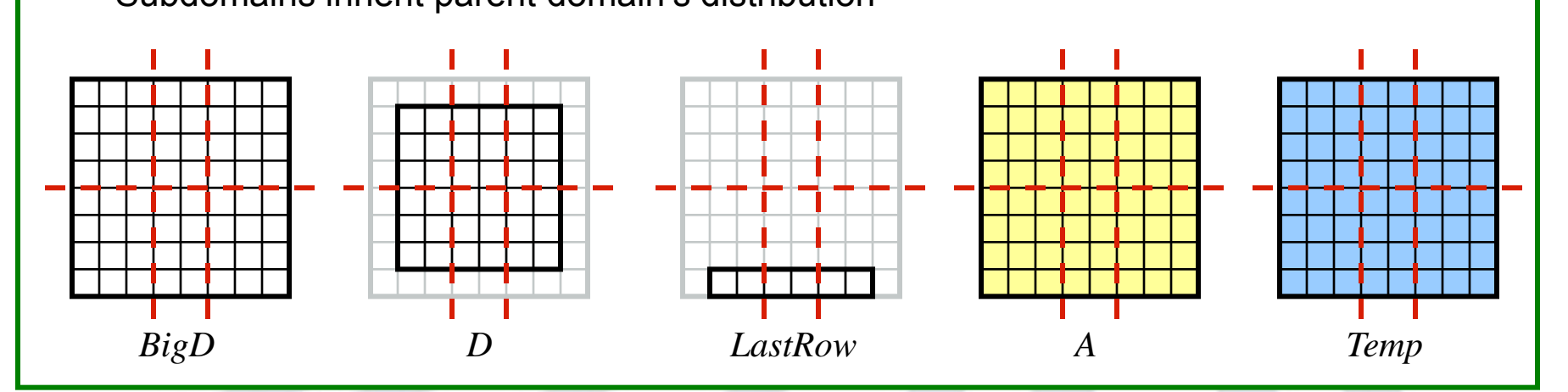

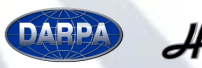

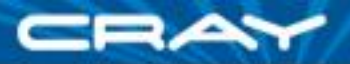

```
config const n = 6,
             epsilon = 1.0e-5;
```

```
const BigD: domain(2) = [0..n+1, 0..n+1] distributed Block,
         D: subdomain(BigD) = [1..n, 1..n],
  LastRow: subdomain(BigD) = D.exterior(1,0);
```

```
var A, Temp : [BigD] real;
```

```
A[LastRow] = 1.0;
```

```
do {
  [(i, j) in D] Temp(i, j) = (A(i-1, j) + A(i+1, j))+ A(i, j-1) + A(i, j+1) / 4;
```

```
const delta = max reduce abs(A[D] - Temp[D]);
 A[D] = Temp[D];} while (delta > epsilon);
```

```
writeln(A);
```
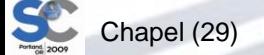

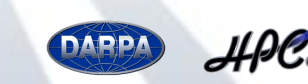

## **Heat Transfer in Chapel (Variations)**

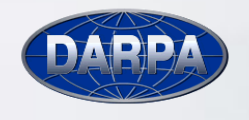

SC

HPCS

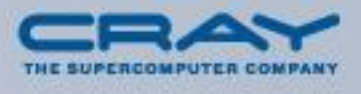

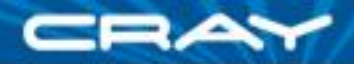

### **Heat Transfer in Chapel (double buffered version)**

```
config const n = 6,
             epsilon = 1.0e-5;
```

```
const BigD: domain(2) = [0..n+1, 0..n+1] distributed Block,
         D: subdomain(BigD) = [1..n, 1..n],
  LastRow: subdomain(BigD) = D.exterior(1,0);
```

```
var A : [1..2] [BigD] real;
```

```
A[\ldots][LastRow] = 1.0;
```

```
var src = 1, dst = 2;
```

```
do {
  [(i,j) in D] A(dst)(i,j) = (A(src)(i-1,j) + A(src)(i+1,j))+ A(src)(i, \dot{1}-1) + A(src)(i, \dot{1}+1)) / 4;
```

```
const delta = max reduce abs(A[src] - A[dst]);
 src <=> dst;
} while (delta > epsilon);
```

```
writeln(A);
```
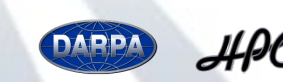

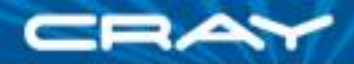

### **Heat Transfer in Chapel (named direction version)**

```
config const n = 6,
             epsilon = 1.0e-5;
```

```
const BigD: domain(2) = [0..n+1, 0..n+1] distributed Block,
         D: subdomain(BigD) = [1..n, 1..n],
  LastRow: subdomain(BigD) = D.exterior(1,0);
```

```
const north = (-1,0), south = (1,0), east = (0,1), west = (0,-1);
```

```
var A, Temp : [BigD] real;
```

```
A[LastRow] = 1.0;
```

```
do {
  \lceil ind in D] Temp(ind) = (A(ind + north) + A(ind + south)
                         + A(ind + east) + A(ind + west)) / 4;
```

```
const delta = max reduce abs(A[D] - Temp[D]);
 A[D] = Temp[D];} while (delta > epsilon);
```

```
writeln(A);
```
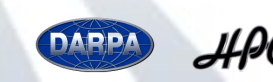

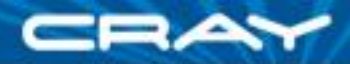

### **Heat Transfer in Chapel (array of offsets version)**

```
config const n = 6,
             epsilon = 1.0e-5;
```

```
const BigD: domain(2) = [0..n+1, 0..n+1] distributed Block,
         D: subdomain(BigD) = [1..n, 1..n],
  LastRow: subdomain(BigD) = D.exterior(1,0);
```

```
param offset : [1..4] (int, int) = ((-1,0), (1,0), (0,1), (0,-1));
```

```
var A, Temp : [BigD] real;
```

```
A[LastRow] = 1.0;
```

```
do {
  [ind in D] Temp(ind) = (+ reduce [off in offset] A(ind + off))/ offset.numElements;
```

```
const delta = max reduce abs(A[D] - Temp[D]);
 A[D] = Temp[D];} while (delta > epsilon);
```

```
writeln(A);
```
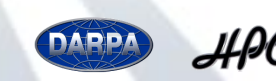

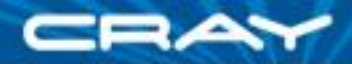

### **Heat Transfer in Chapel (sparse offsets version)**

```
config const n = 6,
             epsilon = 1.0e-5;
```

```
const BigD: domain(2) = [0..n+1, 0..n+1] distributed Block,
         D: subdomain(BigD) = [1..n, 1..n],
  LastRow: subdomain(BigD) = D.exterior(1,0);
```

```
param stencilSpace: domain(2) = [-1..1, -1..1],offSet: sparse subdomain(stencilSpace)
             = ((-1,0), (1,0), (0,1), (0,-1));var A, Temp : [BigD] real;
```

```
A[LastRow] = 1.0;
```
#### **do** {

```
[ind in D] Temp(ind) = (+ reduce [off in offset] A(ind + off))/ offSet.numIndices;
```

```
const delta = max reduce abs(A[D] - Temp[D]);
 A[D] = Temp[D];} while (delta > epsilon);
```
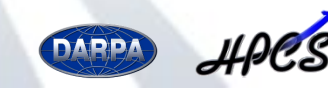

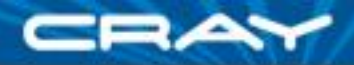

### **Heat Transfer in Chapel (UPC-ish version)**

```
config const N = 6,
             epsilon = 1.0e-5;
const BigD: domain(2) = [0..#N, 0..#N] distributed Block,
         D: subdomain(Big) = D.expand(-1);
var grids : [0..1] [BigD] real;
var sq = 0, dq = 1;
do {
  [(x,y) in D] grids(dst)(x,y) = (grids(src)(x-1,y)
                                 + qrids(src)(x+1,y)
                                 + grids(src)(x, y-1)
                                 + grids(src)(x, y+1)) / 4;
  const dTmax = max reduce abs(grids(src) - grids(dst));
  src \leq > dist:} while (dTmax > epsilon);
```

```
writeln(A);
```
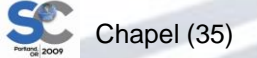

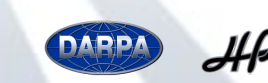

# **Comparison of Languages**

# **Comparative Feature Matrix**

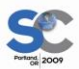

# **Features Matrix**

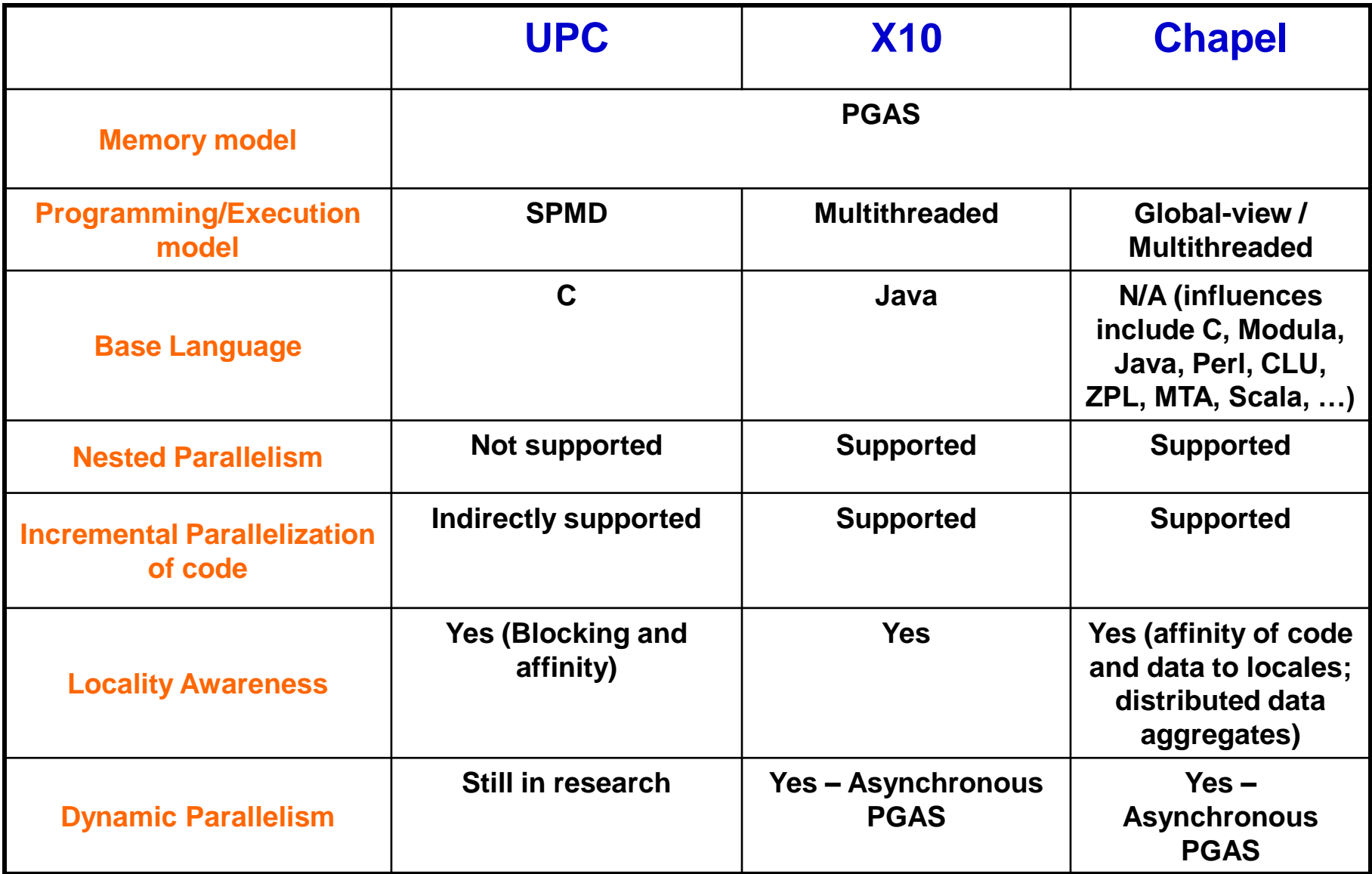

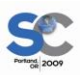

# **Features Matrix**

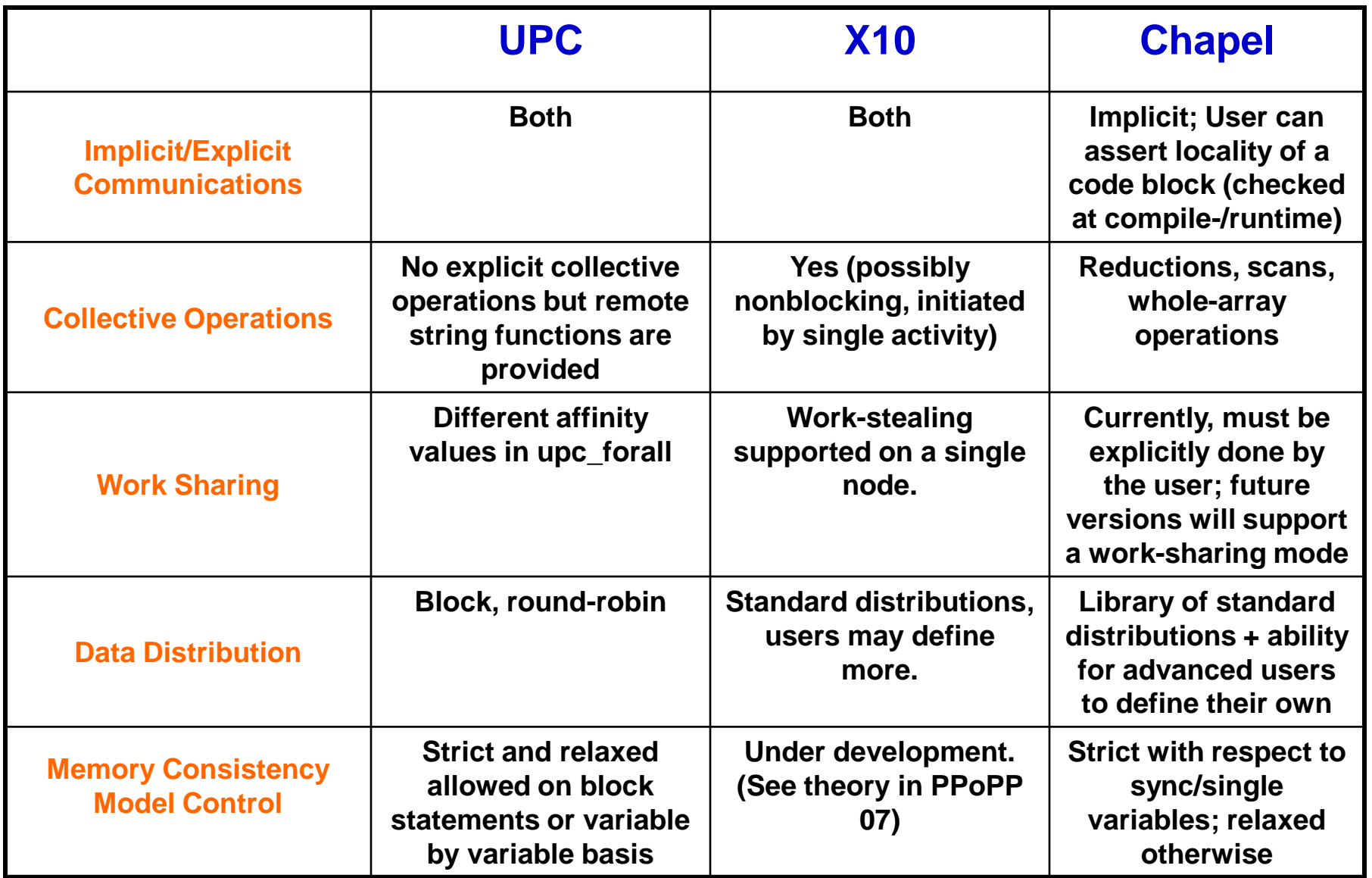

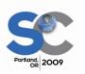

# **Features Matrix**

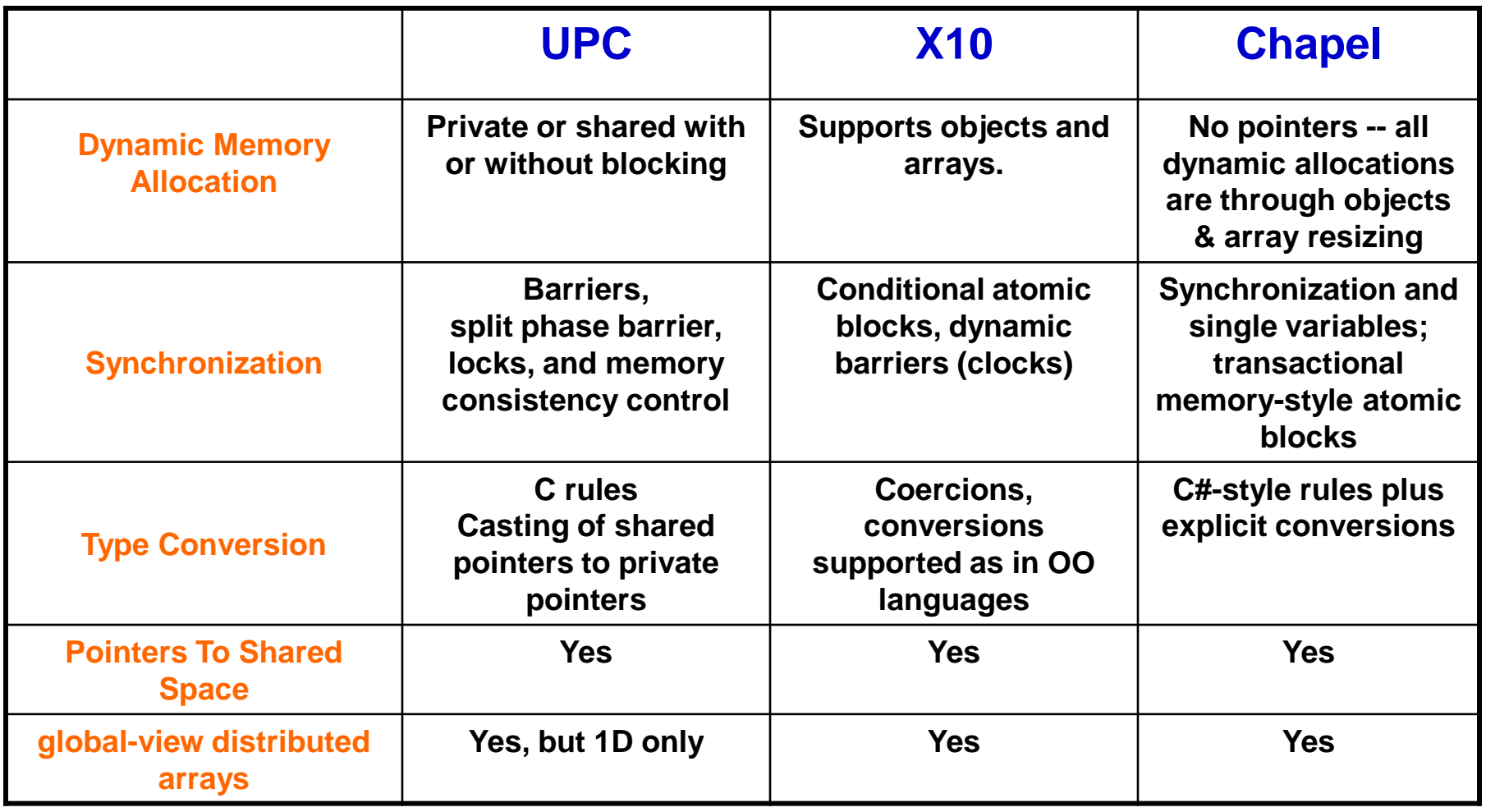

# **Partial Construct Comparison**

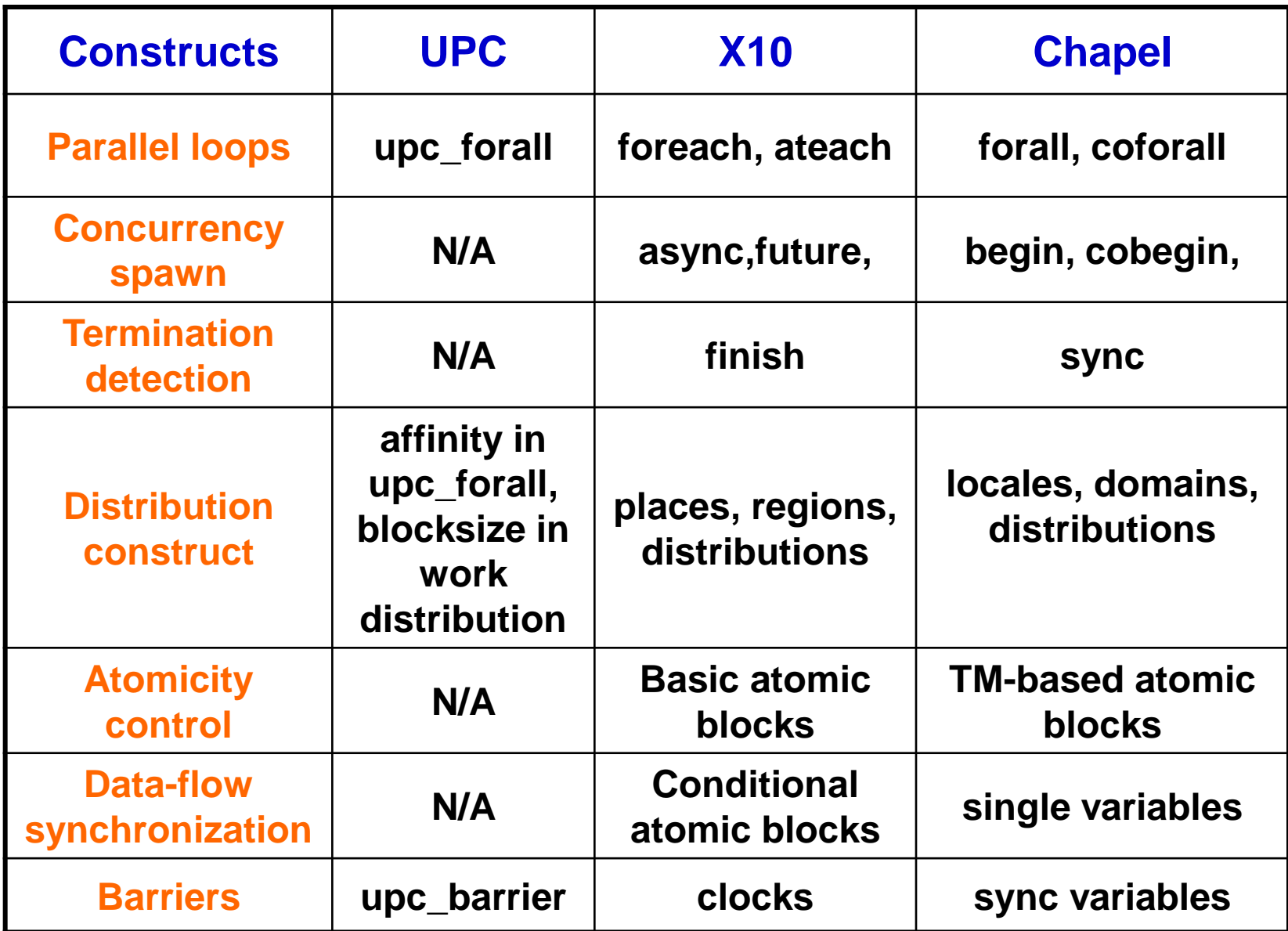

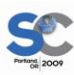

# **You might consider using UPC if...**

- **you prefer C-based languages**
- ◆ the SPMD programming/execution model fits your **algorithm**
- ◆ 1D block-cyclic/cyclic global arrays fit your algorithm
- **you need to do production work today**

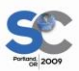

# **You might consider using X10 if...**

- ◆ you prefer Java-style languages
- ◆ you require dynamic/nested parallelism than SPMD
- **you require multidimensional global arrays**
- ◆ you're able to work with an emerging technology

# **You might consider using Chapel if...**

- **you're not particularly tied to any base language**
- ◆ you require dynamic/nested parallelism than SPMD
- **you require multidimensional global arrays**
- ◆ you're able to work with an emerging technology

# **Discussion**

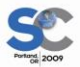

# **Overview**

**A. Introduction to PGAS (~ 30 mts)**

**B. Introduction to Languages**

**A. UPC (~ 65 mts)**

**B. X10 (~ 65 mts)**

**C. Chapel (~ 65 mts)**

**C. Comparison of Languages (~45 minutes)**

- **A. Comparative Heat transfer Example**
- **B. Comparative Summary of features**

**C. Discussion** 

**D. Hands-On (90 mts)**

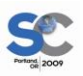

# **D. Hands-On**

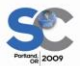